## Динамична памет

Калин Георгиев

11 март 2016 г.

Калин Георгиев **Вай** Обектно ориентирано програмиране 11 март 2016 г. 1 / 11

重

<span id="page-0-0"></span> $2990$ 

 $($  ロ )  $($  何 )  $($  ヨ )  $($  ヨ  $)$ 

#### Динамична памет

Калин Георгиев

Обектно ориентирано програмиране

<span id="page-1-0"></span>イロト (個) (差) (差) (差) あいのく 11 март 2016 г.

### Въвеждане на масив

```
template <typename T>
T* inputArray (int &n)
\mathcal{L}\sin \rightarrow n:
```
• Размерът е определен от подтребителския вход!

```
T result [n]:
for (int i = 0; i < n; i++)
  \sin >> result \sin :
return result;
```
 $\overline{\mathbf{r}}$ 

<span id="page-2-0"></span> $\equiv$   $\cap$   $\alpha$ 

 $A \bigoplus \mathbb{R} \rightarrow A \oplus A \rightarrow A \oplus A$ 

 $+$ 

## Изпълнение

```
template <typename T>
T* inputArray (int &n)
\overline{f}\sin >> n;
  T result [n]:
  for (int i = 0; i < n; i++)
     \sin >> result [i];
  return result:
}
int main ()\overline{A}int n:
  int *numbers = inputArray <int> (n);
\overline{\mathbf{r}}
```
## Изпълнение

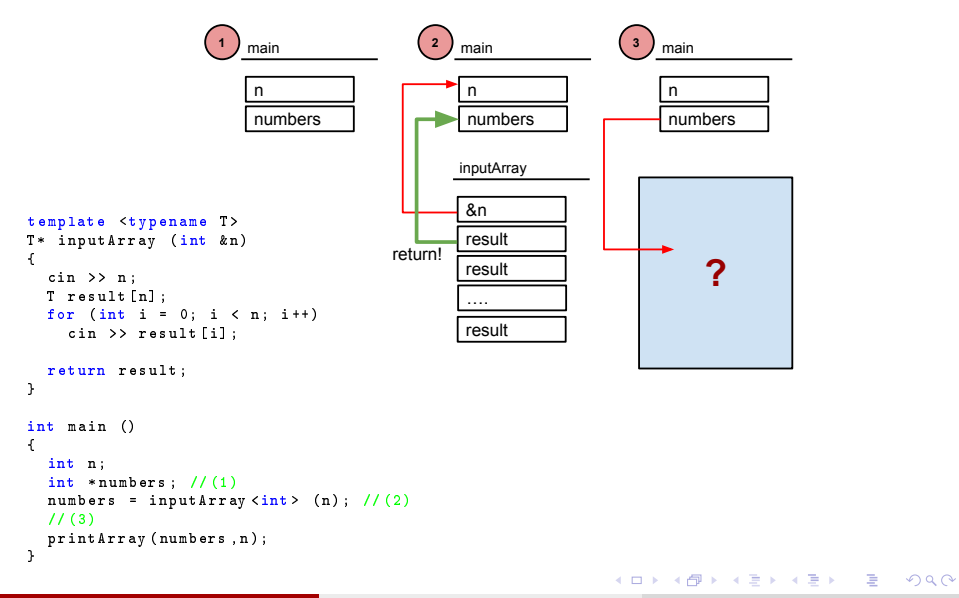

<span id="page-4-0"></span>11 март 2016 г.  $5/11$ 

### <span id="page-5-0"></span>Решение със заделяне на памет в Неар

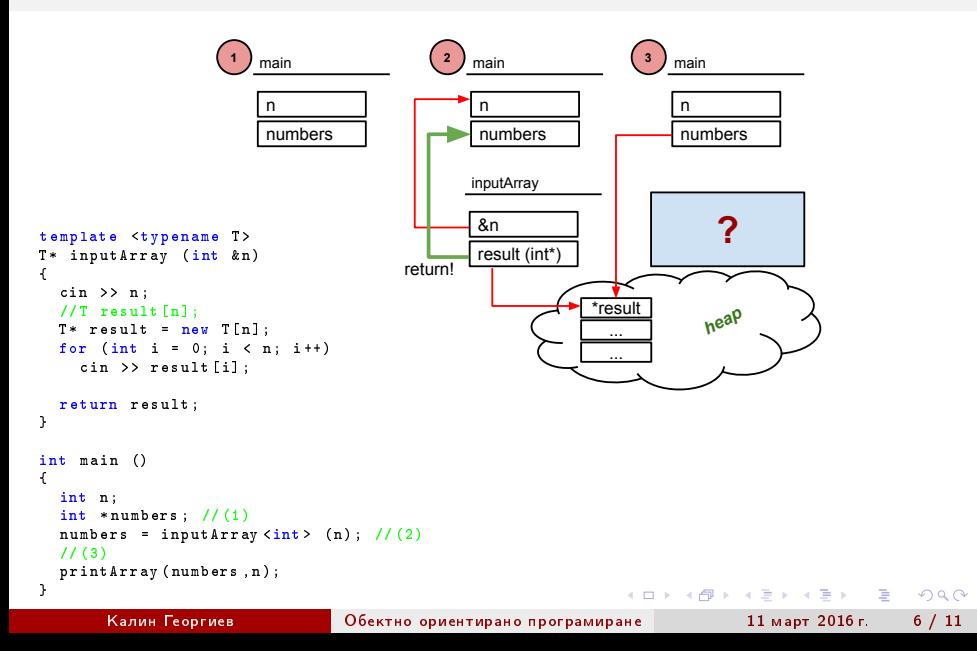

# <span id="page-6-0"></span>Stack VS Heap

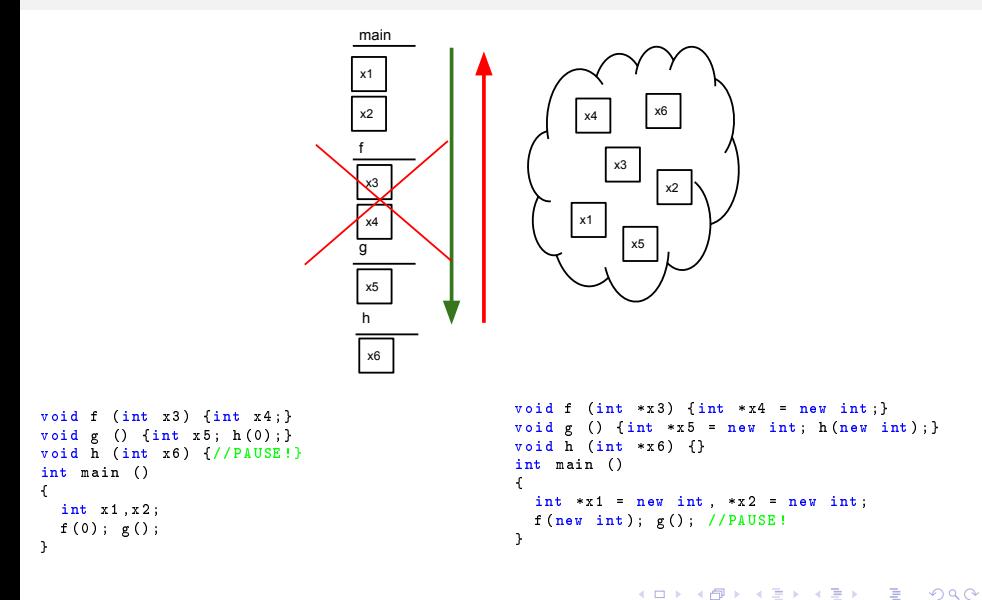

### DELETE!

Калин Георгиев

Обектно ориентирано програмиране

<span id="page-7-0"></span>K ロ ▶ K 個 ▶ K 할 ▶ K 할 ▶ ① 할 → ① 익⊙ 11 март 2016 г.

### Ръчно освобождаване на ръчно заетата памет

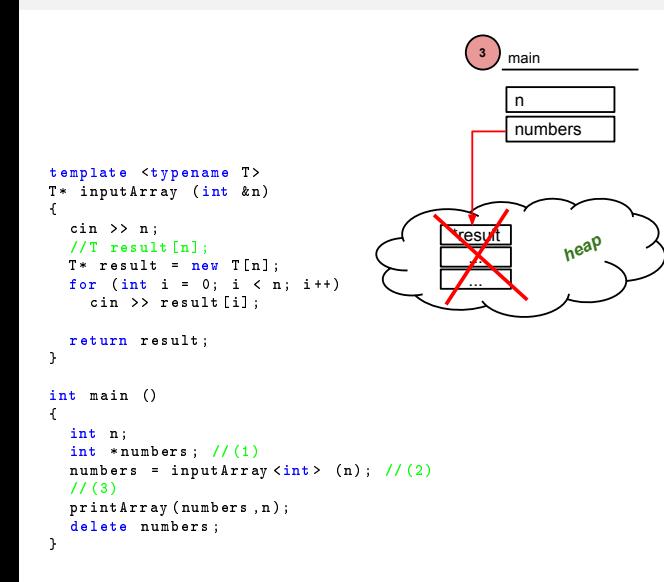

11 март 2016 г.

- 30

 $QQQ$ 

<span id="page-8-0"></span> $9/11$ 

 $($  ロ )  $($  何 )  $($  ヨ )  $($  ヨ  $)$ 

# Примери:

- Работа с низове
- Обединиение и сечение на елементи на масиви

Калин Георгиев

Обектно ориентирано програмиране

<span id="page-9-0"></span>11 март 2016 г.

K ロ ▶ K @ ▶ K 할 ▶ K 할 ▶ ... 할 ... 900

#### Благодаря за вниманието!

Калин Георгиев

Обектно ориентирано програмиране

<span id="page-10-0"></span>11 март 2016 г.

K ロ ▶ K @ ▶ K 할 > K 할 > 1 할 : X 9 Q Q ^